## **How to find it on the Guide**

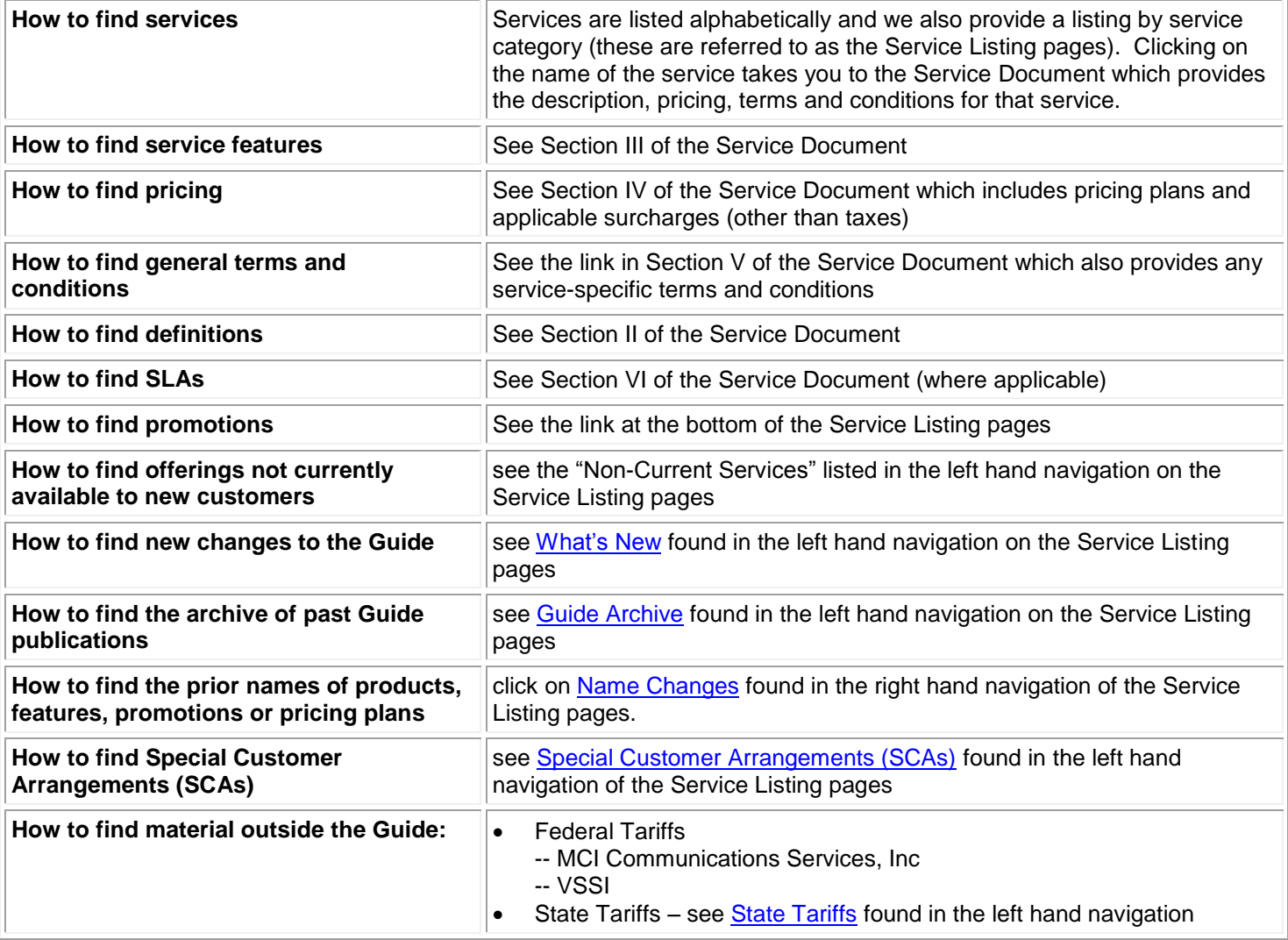